# **Android Nbench**

**Chris Haseman**

 *Android Mobile Computing Using Samsung Tablets and Smartphones Running Android 2.3* René Djurup,2013 An Android smartphone or tablet makes it possible for you to stay online and do your offices and business work wherever you are going. With Android, you can do almost any computing task you can imagine. There are more than 400,000 Android applications (apps) to choose from. The majority of the apps are games and leisure programs. However, today there are also apps for practically any type of office work and business tasks that you can imagine. Many office tasks, which until recently could only be performed using a powerful PC or laptop, can today easily be done using an Android tablet or smartphone. There are several excellent Android apps for word processing and spreadsheet calculations so that these and many other types of office work easily can be done on handheld Android device. This has led to a new way of working, which is often called mobile computing. There are many excellent brands of Android tablets and smartphones on the market. Samsung is today seen as the leading manufacturer of Android smartphones and tablets. In 2010, Samsung launched the Galaxy Tab 7.1 tablet. The Galaxy Tab 7.1 quickly became highly popular and a benchmark for other Android tablets. Later, more powerful and larger Galaxy tabs have been marketed, including the Galaxy Tab 7.7, 8.9, and 10.1. This book focuses on the Galaxy Tab 7.1. You will benefit most from the book if you have a Samsung Galaxy Tab 7.1. If you own another tablet or smartphone running on Android 2.2 (Froyo) or 2.3 (Gingerbread), you will also benefit from reading the book, as the different brands of Android 2.2./2.3 tablets and smartphones work much in the same way. The Samsung Galaxy Tab 7.1 tablet is ideal for Android mobile office computing due to its excellent communication capabilities and size. It has highly effective and versatile built-in chipsets and tools for mobile (cellular) data communication, Wi-Fi network connections, and Bluetooth communication. In addition, its GPS antenna and tools make accurate location determination and navigation possible. It fits easily into any briefcase - and even into a large pocket, making it very easy carry around. The main challenge of mobile computing is possibly to get online in different situations - in a way that is inexpensive, secure, and effective. While both mobile (cellular) broadband and public Wi-Fi networks are rapidly being expanded and improved, it may still now and then be difficult or expensive to connect, when you are outside your carrier's coverage. If you can find a fast and inexpensive connection, it may not be secure. In this book, you get the needed technical background to make it easier for you to get online in an affordable and secure way, wherever you are. You get detailed information about mobile computing using mobile broadband (cellular) networks and Wi-Fi connections. You are introduced to the mobile connection standards 2G, 3G, and 4G. You learn how to set up your Galaxy Tab for different types of mobile communication in your home country and abroad. You get detailed instructions on how to use email apps effectively on your Android smartphone and tablet. Last, you are introduced to some of the most popular and valuable Android apps for office work and other business tasks. The Samsung Galaxy Tab 7.1 exists in two different models as regards mobile communication: a CDMA/EVDO model, primarily intended for the US market; and a GSM/UMTS model, primarily intended for the non-US market. The book describes both major models.

 **Android Application Development with Maven** Patroklos Papapetrou,Jonathan LALOU,2015-03-19 Android Application Development with Maven is intended for Android developers or devops engineers who want to use Maven to effectively develop quality Android applications. It would be helpful, but not necessary, if you have some previous experience with Maven.

 High Performance Android Apps Doug Sillars,2015-09-09 Annotation In a virtual sea of Android apps, the key to survival in the form of user engagement, referrals and purchases is simple: performance and perceived speed. But building a high performance app isn't easy in a fast-paced and

rapidly changing environment where new devices, platforms and development tools are announced almost daily. This practical guide provides tools and tips that will help you take app performance to a new level.

 **Asynchronous Android** Steve Liles,2013-12-24 Concurrent Programming on Android is a step-by-step guide that builds a complete picture of the concurrency constructs available on the Android platform. This book is for Android developers who want to learn about the advanced concepts of Android programming. No prior knowledge of concurrency and asynchronous programming is required. This book is also targeted towards Java experts who are new to Android.

Virtualization Techniques for Mobile Systems David Jaramillo, Borko Furht,Ankur Agarwal,2014-05-19 This book presents effective ways to partition mobile devices such that the enterprise system access and its information are completely separated from the personal information. For those using mobile devices for personal and business purposes, the ability to keep the data secure and separate is critical. The applications for security in smart platforms range from personal email accounts to global enterprise systems. Several approaches for mobile virtualization are described, all creating secure and secluded environments for enterprise information. The authors present a reference architecture that allows for integration with existing enterprise mobile device management systems and provides a lightweight solution for containerizing mobile applications. This solution is then benchmarked with several of the existing mobile virtualization solutions across a range of mobile devices. Virtualization Techniques for Mobile Systems is an excellent resource for researchers and professionals working in mobile systems. Advanced-level students studying computer science and electrical engineering will also find the content helpful.

 **Android UI Development with Jetpack Compose** Thomas Künneth,2022-02-21 Get started with creating intuitive native user interfaces on Android platforms Key Features Understand the difference between the imperative (Android View) and declarative (Jetpack Compose) approach Learn about the structure of a Compose app, built-in Compose UI elements, and core concepts such as state hoisting and composition over inheritance Write, test, and debug composable functions Book DescriptionJetpack Compose is Android's new framework for building fast, beautiful, and reliable native user interfaces. It simplifies and significantly accelerates UI development on Android using the declarative approach. This book will help developers to get hands-on with Jetpack Compose and adopt a modern way of building Android applications. The book is not an introduction to Android development, but it will build on your knowledge of how Android apps are developed. Complete with hands-on examples, this easyto-follow guide will get you up to speed with the fundamentals of Jetpack Compose such as state hoisting, unidirectional data flow, and composition over inheritance and help you build your own Android apps using Compose. You'll also cover concepts such as testing, animation, and interoperability with the existing Android UI toolkit. By the end of the book, you'll be able to write your own Android apps using Jetpack Compose.What you will learn Gain a solid understanding of the core concepts of Jetpack Compose Develop beautiful, neat, and immersive UI elements that are user friendly, reliable, and performant Build a complete app using Jetpack Compose Add Jetpack Compose to your existing Android applications Test and debug apps that use Jetpack Compose Find out how Jetpack Compose can be used on other platforms Who this book is forThis book is for any mobile app developer looking to understand the fundamentals of the new Jetpack Compose framework and the benefits of native development. A solid understanding of Android app development, along with some knowledge of the Kotlin programming language, will be beneficial. Basic programming knowledge is necessary to grasp the concepts covered in this book effectively.

 Creating Dynamic UI with Android Fragments Jim Wilson,2013-09-25 A fastpaced tutorial that guides you through everything you need to know about

dynamic UI design for Android devices.This book is for developers with a basic understanding of Android programming who would like to improve the appearance and usability of their applications. Whether you're looking to create a more interactive user experience, create more dynamically adaptive UIs, provide better support for tablets and smartphones in a single app, reduce the complexity of managing your app UIs, or you are just trying to expand your UI design philosophy, then this book is for you.

 *Android Essentials* Chris Haseman,2009-04-24 Android Essentials is a no–frills, no–nonsense, code–centric run through the guts of application development on Google's Mobile OS. This book uses the development of a sample application to work through topics, focusing on giving developers the essential tools and examples required to make viable commercial applications work. Covering the entirety of the Android catalog in less than 150 pages is simply impossible. Instead, this book focuses on just four main topics: the application life cycle and OS integration, user interface, location–based services, and networking. Thorough, complete, and useful work on the nuts and bolts of application development in Android Example driven and practically minded A tool for hobbyists and professionals who want to create production–quality applications

 Android Developer Tools Essentials Mike Wolfson,Donn Felker,2013-08-14 Android development can be challenging, but through the effective use of Android Developer Tools (ADT), you can make the process easier and improve the quality of your code. This concise guide demonstrates how to build apps with ADT for a device family that features several screen sizes, different hardware capabilities, and a varying number of resources. With examples in Windows, Linux, and Mac OS X, you'll learn how to set up an Android development environment and use ADT with the Eclipse IDE. Also, contributor Donn Felker introduces Android Studio, a Google IDE that will eventually replace Eclipse. Learn how to use Eclipse and ADT together to develop Android code Create emulators of various sizes and configurations to test your code Master Eclipse tools, or explore the new Android Studio Use Logcat, Lint, and other ADT tools to test and debug your code Simulate real-world events, including location, sensors, and telephony Create dynamic and efficient UIs, using Graphical Layout tools Monitor and optimize you application performance using DDMS, HierarchyViewer, and the Android Monitor tool Use Wizards and shortcuts to generate code and image assets Compile and package Android code with Ant and Gradle

 Beginning Android 2 Mark Murphy,2010-06-04 The Android development platform, created by Google and the Open Handset Alliance, is a platform in its truest sense, encompassing hundreds of classes beyond the traditional Java classes and open source components that ship with the SDK. With Beginning Android 2, you'll learn how to develop applications for Android 2.x mobile devices, using simple examples that are ready to run with your copy of the software development kit. Author, Android columnist, writer, developer, and community advocate Mark L. Murphy will show you what you need to know to get started programming Android applications, including how to craft graphical user interfaces, use GPS, and access web services.

 **Best Android Apps** Mike Hendrickson,Brian Sawyer,2010-04-27 You can choose from thousands of apps to make your Android device do just about anything you can think of -- and probably a few things you'd never imagine. There are so many Android apps available, in fact, that it's been difficult to find the best of the bunch -- until now. Best Android Apps leads you beyond the titles in Android Market's Top Paid and Top Free bins to showcase apps that will truly delight, empower, and entertain you. The authors have tested and handpicked more than 200 apps and games, each listed with a description and details highlighting the app's valuable tips and special features. Flip through the book to browse their suggestions, or head directly to the category of your choice to find the best apps to use at work, on the town, at play, at home, or on the road. Discover great Android apps to help you:

Juggle tasks Connect with friends Play games Organize documents Explore what's nearby Get in shape Travel the world Find new music Dine out Manage your money ...and much more!

Android Programming Bill Phillips, Chris Stewart, Kristin Marsicano, Brian Gardner,2019-08-27 Android Programming: The Big Nerd Ranch Guide is an introductory Android book for programmers with Kotlin experience. Based on Big Nerd Ranch's popular Android Bootcamp, this guide will lead you through the wilderness using hands-on example apps combined with clear explanations of key concepts and APIs. This book focuses on practical techniques for developing apps in Kotlin compatible with Android 5.0 (Lollipop) through Android 8.1 (Oreo) and beyond. Write and run code every step of the way, using Android Studio to create apps that integrate with other apps, download and display pictures from the web, play sounds, and more. Each chapter and app has been designed and tested to provide the knowledge and experience you need to get started in Android development. The Android team is constantly improving and updating Android Studio and other tools. As a result, some of the instructions provided in the book have changed. You can find an addendum addressing breaking changes at:

https://github.com/bignerdranch/AndroidCourseResources/raw/master/4thEdition/ Errata/4eAddendum.pdf.

 *Learn Android Studio* Clifton Craig,Adam Gerber,2015-05-15 Learn Android Studio covers Android Studio and its rich tools ecosystem, including Git and Gradle: this book covers how Android Studio works seamlessly with Git, for source control, and Gradle, a build and test tool. In addition, this book demonstrates how to develop/collaborate with remote Git web-hosting services such as GitHub and Bitbucket. Four complete Android projects accompany this volume and are available for download from a public Git repository. With this book, you learn the latest and most productive tools in the Android tools ecosystem, and the best practices for Android app development. You will be able to take away the labs' code as templates or frameworks to re-use and customize for your own similar apps. Android Studio is an intuitive, featurerich, and extremely forgiving Integrated Development Environment (IDE). This IDE is more productive and easier to use for your Android app creations than Eclipse. With this book you will quickly master Android Studio and maximize your Android development time. Source code on the remote web-hosting service is targeted to the latest Android Studio release, version 1.2.

 *Beginning Android Wearables* Andres Calvo,2015-04-06 Beginning Android Wearables gives you the skills you need to make effective apps for Android Wear-based smartwatches, fitness bracelets, connected home wearable controllers, and Google Glass. Delight your users by giving them access to the information they'll need at the tips of their fingers. This book is very practical and contains many examples that not only show you how to write code for Glass and Android Wear, but also demonstrate how to apply this code in the context of an app.

 Androids Chet Haase,2022-07-19 The fascinating inside story of how the Android operating system came to be. In 2004, Android was two people who wanted to build camera software but couldn't get investors interested. Today, Android is a large team at Google, delivering an operating system (including camera software) to over 3 billion devices worldwide. This is the inside story, told by the people who made it happen. Androids: The Team that Built the Android Operating System is a first-hand chronological account of how the startup began, how the team came together, and how they all built an operating system from the kernel level to its applications and everything in between. It describes the tenuous beginnings of this ambitious project as a tiny startup, then as a small acquisition by Google that took on an industry with strong, entrenched competition. Author Chet Haase joined the Android team at Google in May 2010 and later recorded conversations with team members to preserve the early days of Android's history leading to the launch of 1.0. This engaging and accessible book captures the developers' stories in their

own voices to answer the question: How did Android succeed?

 *Embedded Android* Karim Yaghmour,2013-03-15 Embedded Android is for Developers wanting to create embedded systems based on Android and for those wanting to port Android to new hardware, or creating a custom development environment. Hackers and moders will also find this an indispensible guide to how Android works.

 **Getting Started with Android Studio** Barbara Hohensee,2013-08-26 An introduction to Android Studio, the new development environment for Android app development. The book gives an overview of the new features and capabilities, you're getting to know the work surface, launch new Android projects, import of projects, covert old Eclipse project, learn about the Gradle build system, Signing apps, Creating and running Test projects, Action Bar Sherlock integration, Ads integration , Creation of local Maven repositories ... Google cloud Endpoints. I'm sure there are some typos somewhere and I will make an effort to improve the text with every update. But most important for me was, to make an easy understandable, straight forward introduction into Android Studio. Since Android Studio is still in development, the book will also evolve with the progress of the program and will be updated frequently.

Learning Android Marko Gargenta, Masumi Nakamura, 2014-01-09 Want to build apps for Android devices? This book is the perfect way to master the fundamentals. Written by experts who have taught this mobile platform to hundreds of developers in large organizations and startups alike, this gentle introduction shows experienced object-oriented programmers how to use Android's basic building blocks to create user interfaces, store data, connect to the network, and more. Throughout the book, you'll build a Twitter-like application, adding new features with each chapter. You'll also create your own toolbox of code patterns to help you program any type of Android application with ease. Become familiar with the Android platform and how it fits into the mobile ecosystem Dive into the Android stack, including its application framework and the APK application package Learn Android's building blocks: Activities, Intents, Services, Content Providers, and Broadcast Receivers Create basic Android user interfaces and organize UI elements in Views and Layouts Build a service that uses a background process to update data in your application

 **Inside the Android OS** G. Blake Meike,Lawrence Schiefer,2021-08-24 The Complete Guide to Customizing Android for New IoT and Embedded Devices Inside the Android OS is a comprehensive guide and reference for technical professionals who want to customize and integrate Android into embedded devices, and construct or maintain successful Android-based products. Replete with code examples, it encourages you to create your own working code as you read--whether for personal insight or a professional project in the fastgrowing marketplace for smart IoT devices. Expert Android developers G. Blake Meike and Larry Schiefer respond to the real-world needs of embedded and IoT developers moving to Android. After presenting an accessible introduction to the Android environment, they guide you through boot, subsystem startup, hardware interfaces, and application support--offering essential knowledge without ever becoming obscure or overly specialized. Reflecting Android's continuing evolution, Meike and Schiefer help you take advantage of relevant innovations, from the ART application runtime environment to Project Treble. Throughout, a book-length project covers all you need to start implementing your own custom Android devices, one step at a time. You will: Assess advantages and tradeoffs using Android in smart IoT devices Master practical processes for customizing Android Set up a build platform, download the AOSP source, and build an Android image Explore Android's components, architecture, source code, and development tools Understand essential kernel modules that are unique to Android Use Android's extensive security infrastructure to protect devices and users Walk through Android boot, from power-on through system initialization Explore subsystem startup, and use

Zygote containers to control application processes Interface with hardware through Android's Hardware Abstraction Layer (HAL) Provide access to Java programs via Java Native Interface (JNI) Gain new flexibility by using binderized HAL (Project Treble) Implement native C/C++ or Java client apps without bundling vendor libraries

Mobile Applications Development with Android Meikang Qiu, Wenyun Dai, Keke Gai,2016-10-14 Mobile Applications Development with Android: Technologies and Algorithms presents advanced techniques for mobile app development, and addresses recent developments in mobile technologies and wireless networks. The book covers advanced algorithms, embedded systems, novel mobile app architecture, and mobile cloud computing paradigms. Divided into three sections, the book explores three major dimensions in the current mobile app development domain. The first section describes mobile app design and development skills, including a quick start on using Java to run an Android application on a real phone. It also introduces 2D graphics and UI design, as well as multimedia in Android mobile apps. The second part of the book delves into advanced mobile app optimization, including an overview of mobile embedded systems and architecture. Data storage in Android, mobile optimization by dynamic programming, and mobile optimization by loop scheduling are also covered. The last section of the book looks at emerging technologies, including mobile cloud computing, advanced techniques using Big Data, and mobile Big Data storage. About the Authors Meikang Qiu is an Associate Professor of Computer Science at Pace University, and an adjunct professor at Columbia University. He is an IEEE/ACM Senior Member, as well as Chair of the IEEE STC (Special Technical Community) on Smart Computing. He is an Associate Editor of a dozen of journals including IEEE Transactions on Computers and IEEE Transactions on Cloud Computing. He has published 320+ peer-reviewed journal/conference papers and won 10+ Best Paper Awards. Wenyun Dai is pursuing his PhD at Pace University. His research interests include high performance computing, mobile data privacy, resource management optimization, cloud computing, and mobile networking. His paper about mobile app privacy has been published in IEEE Transactions on Computers. Keke Gai is pursuing his PhD at Pace University. He has published over 60 peer-reviewed journal or conference papers, and has received three IEEE Best Paper Awards. His research interests include cloud computing, cyber security, combinatorial optimization, business process modeling, enterprise architecture, and Internet computing. .

Unveiling the Energy of Verbal Beauty: An Emotional Sojourn through **Android Nbench**

In a global inundated with monitors and the cacophony of immediate communication, the profound energy and psychological resonance of verbal beauty often diminish in to obscurity, eclipsed by the constant onslaught of sound and distractions. However, nestled within the musical pages of **Android Nbench**, a interesting function of fictional splendor that impulses with raw thoughts, lies an memorable journey waiting to be embarked upon. Penned by way of a virtuoso wordsmith, this exciting opus guides viewers on a mental odyssey, gently revealing the latent potential and profound influence embedded within the elaborate internet of language. Within the heartwrenching expanse of this evocative examination, we shall embark upon an introspective exploration of the book is key themes, dissect their interesting publishing type, and immerse ourselves in the indelible impact it leaves upon the depths of readers souls.

### **Android Nbench**

Reading Time

## **Android Nbench**

- 1. Understanding the eBook Android Nbench
	- The Rise of Digital Reading Android Nbench
	- Advantages of eBooks Over Traditional Books
- 2. Identifying Android Nbench
	- Exploring Different Genres
	- Considering Fiction vs. Non-Fiction
	- Determining Your Reading Goals
- 3. Choosing the Right eBook Platform ок Piatiorm<br>• Popular eBook
	- Platforms
	- Features to Look for in an Android Nbench
	- User-Friendly Interface
- 4. Exploring eBook Recommendations
	- from Android Nbench Personalized Recommendations
		- o Android Nbench User Reviews and Ratings
		- Android Nbench and Bestseller Lists
- 5. Accessing Android Nbench Free and Paid eBooks
	- Android Nbench Public Domain eBooks
	- Android Nbench eBook Subscription Services
	- Android Nbench Budget-Friendly Options
- 6. Navigating Android Nbench eBook

Formats

- ePub, PDF,
- MOBI, and More Android Nbench Compatibility
- with Devices Android Nbench Enhanced eBook Features
- 7. Enhancing Your Reading Experience Adjustable Fonts and Text Learning Sizes of
	- Android Nbench Highlighting and Note-Taking Android Nbench
	- o Interactive Elements Android Nbench
	- 8. Staying Engaged
		- with Android Nbench Joining Online Reading Communities
			- Participating in Virtual Book Clubs
			- Following Authors and Publishers Android Nbench
	- 9. Balancing eBooks and Physical Books Android Nbench
		- Benefits of a Digital Library
			- Creating a Diverse Reading Collection Android Nbench
- 10. Overcoming Reading Challenges
	- o Dealing with Digital Eye Strain
		- Minimizing
		- Distractions Time
- 11. Cultivating a Reading Routine
	- Android Nbench Goals Android Nbench
	- Carving Out Dedicated

12. Sourcing Reliable Information of Android Nbench Fact-Checking eBook Content of Android Nbench o Distinguishing Credible Sources 13. Promoting Lifelong Utilizing eBooks for Skill Development Exploring Educational eBooks 14. Embracing eBook Trends Integration of Multimedia

- Elements
- Interactive and Gamified eBooks
- **Android Nbench Introduction**

Managing Screen advantages of Android Setting Reading resources. One of the In todays digital age, the availability of Android Nbench books and manuals for download has revolutionized the way we access information. Gone are the days of physically flipping through pages and carrying heavy textbooks or manuals. With just a few clicks, we can now access a wealth of knowledge from the comfort of our own homes or on the go. This article will explore the Nbench books and manuals for download, along with some popular platforms<br>that offer these that offer these significant advantages of Android Nbench books and manuals for download is the cost-saving aspect. Traditional

books and manuals can be costly, especially if you need to purchase several of them for educational or professional purposes. By accessing Android Nbench versions, you eliminate the need to spend money on physical copies. This not only saves you money but also reduces the environmental impact associated with book production and transportation. Furthermore, Android Nbench books and manuals for download are incredibly convenient. With just a computer or smartphone and an internet connection, you can access a vast library of resources on any subject imaginable. Whether youre a student looking for textbooks, a professional seeking industry-specific manuals, or someone interested in selfimprovement, these digital resources provide an efficient and accessible means of acquiring knowledge. Moreover, PDF books and manuals offer a range of benefits compared to other digital formats. PDF files are designed to retain their formatting regardless of the device used to open them. This ensures that the content appears exactly as intended by the author, with no loss of formatting or missing graphics. Additionally, PDF files can be easily annotated, bookmarked, and searched for specific terms, making them highly practical for studying or referencing. When it

comes to accessing Android Nbench books and manuals, several platforms offer an extensive collection of resources. One such platform is Project Gutenberg, a nonprofit organization that provides over 60,000 free eBooks. These books are primarily in the public domain, meaning they can be freely distributed and downloaded. Project Gutenberg offers a wide range of classic literature, making it an excellent resource for literature enthusiasts. Another popular platform for Android Nbench books and manuals is Open Library. Open Library is an initiative of the Internet Archive, a nonprofit organization dedicated to digitizing cultural artifacts and making them accessible to the public. Open Library hosts millions of books, including both public domain works and contemporary titles. It also allows users to borrow digital copies of certain books for a limited period, similar to a library lending system. Additionally, many universities and educational institutions have their own digital libraries that provide free access to PDF books and manuals. These libraries often offer academic texts, research papers, and technical manuals, making them invaluable resources for students and researchers. Some notable examples include MIT OpenCourseWare, which offers free access to course materials from

the Massachusetts Institute of Technology, and the Digital Public Library of America, which provides a vast collection of digitized books and historical documents. In conclusion, Android Nbench books and manuals for download have transformed the way we access information. They provide a cost-effective and convenient means of acquiring knowledge, offering the ability to access a vast library of resources at our fingertips. With platforms like Project Gutenberg, Open Library, and various digital libraries offered by educational institutions, we have access to an everexpanding collection of books and manuals. Whether for educational, professional, or personal purposes, these digital resources serve as valuable tools for continuous learning and self-improvement. So why not take advantage of the vast world of Android Nbench books and manuals for download and embark on your journey of knowledge?

## **FAQs About Android Nbench Books**

How do I know which eBook platform is the best for me? Finding the best eBook platform depends on your reading preferences and device compatibility. Research different platforms, read user reviews, and explore their features before making a choice.

Are free eBooks of good quality? Yes, many reputable platforms offer high-quality free eBooks, including classics and public domain works. However, make sure to verify the source to ensure the eBook credibility. Can I read eBooks without an eReader? Absolutely! Most eBook platforms offer web-based readers or mobile apps that allow you to read eBooks on your computer, tablet, or smartphone. How do I avoid digital eye strain while reading eBooks? To prevent digital eye strain, take regular breaks, adjust the font size and background color, and ensure proper lighting while reading eBooks. What the advantage of interactive eBooks? Interactive eBooks incorporate multimedia elements, quizzes, and activities, enhancing the reader engagement and providing a more immersive learning experience. Android Nbench is one of the best book in our library for free trial. We provide copy of Android Nbench in digital format, so the resources that you find are reliable. There are also many Ebooks of related with Android Nbench. Where to download Android Nbench online for free? Are you looking for Android Nbench PDF? This is definitely going to save you time and cash in something you should think about.

## **Android Nbench :**

historia de los aztecas organizacion social y económica resumen - May 18 2022 web los aztecas son herederos de la tradición cultural de los toltecas que sirven de nexo entre la cultura azteca y la maya los aztecas que se hacían llamar a sí mismos imperio azteca wikipedia la enciclopedia libre - Apr 28 2023 web jan 1 2010 breve historia de los aztecas arranca con una descripción de los lugares en los que habitaba este pueblo cuyo nombre correcto era mexicas tras esto para *cuál es el origen e historia del día de muertos en méxico* - Nov 11 2021

*descubre el origen de los aztecas resumen corto* - Jul 20 2022 web may 17 2021 la civilización azteca fue un gran pueblo mesoamericano que se estableció entre los años 1345 d c y 1521 d c en el territorio centro y sur de la actual ciudad de breve historia de los aztecas by marco cervera open library - Feb 24 2023 web breve introducción a las historias culturales de las culturas prehispánicas en la región mesoamericana del valle y la cuenca de méxico descripción arqueológica histórica y **breve historia de los aztecas historia general** - Jun 30 2023 el emperador azteca montezuma ii había sido

advertido de la llegada de los extranjeros con barba y de piel clara Él también sabía que see more

**pdf breve historia de los aztecas researchgate** - Oct 11 2021

cultura azteca resumen corto unprofesor - Sep 02 2023 la deidad protectora de los aztecas es huitzilopochtli dios de la guerra y símbolo del sol esta es una combinación letal cada día el joven guerrero utiliza el arma de la luz solar para see more **los aztecas monografias com** - Dec 13 2021

*breve historia de los aztecas cervera obregón* - Aug 01 2023 el sacrificio humano juega relativamente un pequeño rol en el culto de quetzalcóatl pero el dios mismo tiene un papel extraordinario en la historia americana la razón es que él combina la leyenda azteca con see more

**historia de los aztecas historia y biografía de**

- Sep 21 2022 web dec 17 2021 imperio azteca tenochtitlan mural de diego de rivera qué es el imperio azteca o mexica el imperio azteca conocido también como imperio mexica fue un **imperio azteca qué es origen características lifeder** - Apr 16 2022 web oct 31 2023 en méxico la muerte es motivos de celebración varios días de fiesta y ritual para recordar a los que ya no están cuál es el origen e historia del día de

**civilización azteca origen aportes y**

2022

**características** - Mar 16

*historia azteca resumen completo de los aztecas origen y* - Oct 03 2023 después de dos siglos de migración y guerra los aztecas finalmente se establecen en el área ahora cubierta por la ciudad de méxico ellos eligen una isla deshabitada en el lago tetzcoco esto es en el año 1325 o más probablemente 1345 la diferencia en la fecha depende de see more breve historia de los aztecas marco antonio cervera obregón - Mar 28 2023 web sep 8 2019 by marco cervera and marco antonio cervera el recorrido historico aborda una serie de aspectos del arte y la sociedad azteca su salida de aztlan hasta

llegar a **breve historia de los aztecas nowtilus 2008 academia edu** - Nov 23 2022

web nes las crónicas e historias de autores principalmente españo les del siglo xvi a modo de muestra de la rica documentación que existe en lengua náhuatl se transcriben aquí **antología de teotihuacán a los aztecas fuentes e unam** - Jun 18 2022 web las fiestas aztecas de los dioses de la lluvia una reconstrucción según las fuentes del siglo xvi revista española de antropología americana madrid vol 6 1971 pp 245 **cultura azteca historia características ubicación religión y** - Feb 12 2022

*breve historia de los aztecas spanish edition*

*amazon com* - Oct 23 2022 web introducción los pueblos que habitaban américa antes de la conquista europea tenían diversas formas de organización económica social y política algunos habían **reportajes y fotografías de aztecas en national** - Dec 25 2022 web mar 19 2020 los aztecas o mexicas fueron un gran imperio que dominó la zona cultural americana de mesoamérica durante el periodo llamado posclásico siendo esta la última cultura azteca información historia ubicación - Aug 21 2022 web apr 25 2017 en realidad el término azteca alude a un conjunto de pueblos de origen diverso que habitaron el valle de méxico entre los siglos xiv y xvi d c mexica **los aztecas biblioteca del congreso de la nación** - Jan 14 2022

*civilización azteca enciclopedia de historia* - May 30 2023 cortés llega a la costa de méxico en marzo de 1519 con once naves trayendo aproximadamente 600 hombres 16 caballos y unas 20 armas de varios tamaños el grupo de españoles pronto es enfrentado por un see more

aztecas o mexicas quiénes fundaron méxico y por - Jan 26 2023 web jan 1 2008 breve historia de los aztecas arranca con una descripción de los lugares en los que habitaba este pueblo cuyo nombre correcto era mexicas tras esto para

web jan 23 2008 september 1980 the art bulletin madlyn millner kahr this article presents evidence that velázquez s painting known a las hilanderas the spinners represents el libro de las matemáticas ciencias exactas el corte inglés - Apr 28 2022 web el libro de las matemáticas **el libro de las matemáticas librerías gandhi** - Jun 30 2022 web escrito en un lenguaje sensible el libro de las matemáticas presenta explicaciones claras y concisas que desbrozan la jerga especializada diagramas que plasman complejas teorías citas memorables e ingeniosas ilustraciones que juegan con nuestras ideas acerca de los números **el libro de las matematicas clifford1 pdf google drive** - Oct 15 2023 web sign in el libro de las matematicas clifford1 pdf google drive sign in *el libro de las matemáticas aa vv amazon es libros* - Oct 03 2022 web el libro de las matemáticas tapa dura 21 septiembre 2020 descubra las ideas teoremas y pruebas matemáticas más importantes formuladas en todo el mundo y las grandes mentes que están detrás de ellas con el libro de las matemáticas

conte o prehistóricos y las tablas de multiplicar sumerias

desde los huesos de

pasando por los **el libro de las matematicas vv aa casa del libro** - Sep 02 2022 web el libro de las matematicas vv aa akal 9788446049777 escribe tu opinión ciencias matemáticas estudios generales sinopsis de el libro de las matematicas descubra las ideas teoremas y pruebas matemáticas más importantes formuladas en todo el mundo y las grandes mentes que están detrás de ellas con el **el libro de las matematicas by clifford a pickover** - Jul 12 2023 web sep 1 2009 el libro de las matematicas by clifford a pickover goodreads jump to ratings and reviews want to read buy on amazon rate this book el libro de las matematicas clifford a pickover 4 03 2 094 ratings129 reviews math s infinite mysteries and beauty unfold in this follow up to the best selling the science book **150 libros de matemáticas gratis pdf infolibros org** - Mar 28 2022 web amante de las matemáticas bienvenido a nuestra biblioteca donde podrás descargar de manera gratuita los mejores libros de matemáticas nuestra colección de libros cubre todas las ramas de la matemática incluyendo las tres más importantes álgebra cálculo y **el libro de las matematicas pasta dura 20 enero 2014** - May 30 2022 web el libro de las matematicas leer más previous page idioma

español editorial ilusbooks fecha de publicación 20 enero 2014 isbn 10 9089980970 isbn 13 978 9089980977 ver todos los detalles next page los clientes que compraron este producto también compraron página 1 de 1 volver al inicio página 1 de 1 *el libro de las matemáticas dk amazon com mx libros* - Apr 09 2023 web escrito en un lenguaje accesible el libro de las matemáticas presenta explicaciones claras y concisas que desbrozan la jerga especializada diagramas que plasman complejas teorías citas memorables e ingeniosas ilustraciones que juegan con nuestras ideas acerca de los números qué es un número imaginario *el libro de las matemáticas de pitágoras a la 57ª dimensión 250* - Mar 08 2023 web el libro de las matemáticas de pitágoras a la 57ª dimensión 250 hitos de la historia de las matemáticas ciencia a pickover clifford amazon es libros libros ciencias tecnología y medicina matemáticas 19 95 los precios incluyen iva el precio final a pagar al finalizar la compra puede variar según la dirección de entrega *el libro de las matemáticas clifford a pickover free download* - Aug 13 2023 web apr 24 2022 2012 topics clifford a pickover clifford a pickover libro matemáticas internet

digital libro digital libro de matemáticas collection opensource language spanish de pitágoras a la 57ª dimensión 250 hitos de la historia de las matemáticas *el libro de las matemáticas pasta dura 1 enero 2021* - Jan 06 2023 web isbn 13 978 9463595537 edad de lectura a partir de 15 años dimensiones 20 32 x 0 38 x 25 4 cm clasificación en los más vendidos de amazon nº179 254 en libros ver el top 100 en libros nº2 355 en matemáticas libros nº52 172 en libros para niños libros opiniones de los clientes 12 calificaciones **el libro de las matemáticas the math book dk big ideas** - May 10 2023 web el libro de las matemáticas nos enseña la evolución de las matemáticas a lo largo de los siglos periodos antiguo y clásico 3500 a c 500 d c la edad media 500 1500 el renacimiento 1500 1650 la ilustración 1680 1800 el siglo xix 1800 1900 matemáticas modernas 1900 presente el libro de las matemáticas **el libro de las matemáticas dk google books** - Nov 04 2022 web oct 20 2020 el libro de las matemáticas nos enseña la evolución de las matemáticas a lo largo de los siglos periodos antiguo y clásico 3500 a c 500 d c la edad media 500 1500 el libro de las matemáticas akal - Sep 14 2023 web sep 21 2020 escrito en un lenguaje

within each video an experienced ib teacher

accesible el libro de las matemáticas presenta explicaciones claras y concisas que desbrozan la jerga especializada diagramas que plasman complejas teorías citas memorables e ingeniosas ilustraciones que juegan con nuestras ideas acerca de los números el libro de las matematicas clifford a pickover casa del libro  $-$  Feb 07 2023 web clifford a pickover nos muestra la magia y el misterio que se esconden tras algunos de los hechos más significativos de la historia de las matemáticas y tras los objetos e ideas más extraños explorados por el ser humano desde hace 150 millones de años hasta los avances más innovadores amazon com el libro de las matematicas spanish edition - Jun 11 2023 web el libro de las matematicas spanish edition tapa dura 20 enero 2014 edición en español de cliffor a pickover author 4 8 31 calificaciones ver todos los formatos y ediciones pasta dura el libro de las matemáticas sin coleccion tapa dura - Aug 01 2022 web el libro de las matemáticas sin coleccion tapa dura 20 enero 2014 de cliff ord a pickover autor 4 7 33 valoraciones ver todos los formatos y ediciones tapa dura qué se esconde bajo un título tan ambicioso como el libro de las matemáticas el primersubtítulo nos da una pista de pitágoras a la 57ª dimensión

**el libro de las matemáticas the math book dk us** - Dec 05 2022 web grandes ideas explicaciones sencillas escrito en un lenguaje accesible el libro de las matemáticas presenta explicaciones claras y concisas que desbrozan la jerga especializada diagramas que plasman complejas teorías citas memorables e ingeniosas ilustraciones que juegan con nuestras ideas acerca de los números **el libro de las matemáticas librero b v** - Feb 24 2022 web el libro de las matemáticas librero b v clifford a pickover tapa dura 528 paginas 192 x 223 mm es 978 94 6359 553 7 19 95 descripción cuándo hizo el ser humano su primer nudo por qué asesinaron a la primera mujer matemática es posible volver una esfera del revés *biology in the dp international baccalaureate* - Jan 07 2023 web sep 13 2023 the external assessment of biology consists of three written papers in paper 1 there are 30 at sl or 40 at hl multiple choice questions paper 2 contains short answer and extended response questions on the core and additional higher level ahl material at hl ib biology hl 2024 past papers revision village - Sep 15 2023 web ib biology hl 2024 past papers in the past papers section you will find full worked solutions to the questions asked on previous ib biology hl higher level 2024 exams

will **ib biology hl paper 2 question bank tychr tychr** - May 11 2023 web the ib biology hl paper 2 question bank is a great resource for students preparing for their ib biology hl exams the question bank contains a wealth of questions covering all the topics in the ib biology hl syllabus diploma sample exam papers international baccalaureate - Jun 12 2023 web jul 4 2023 sample exam papers last updated 04 july 2023 the following are examples of actual past examination papers and a selection of specimen examination papers they are provided for information only ib biology hl 2024 revision village - Oct 04 2022 web there s no better preparation for sitting the ib exams than answering exactly the types of questions you will be asked on the actual examinations best ib biology resource in 2023 ib biology hl higher level 2024 questionbank practice exams past paper video solutions key concepts summary videos **biology higher and standard level international baccalaureate** - Dec 06 2022 web specimen paper 2 hours paper 1a and paper 1b biology higher level

paper 1a instructions to candidates y do not open this examination paper until instructed to do

so y answer all questions y for each question choose the answer you consider to be the best and indicate your choice on the answer sheet provided **every ib biology past paper available free and official** - Apr 10 2023 web here is the time allotted for each paper ib biology sl ib biology sl paper 1 45 minutes ib biology sl paper 2 1 hour 15 minutes ib biology sl paper 3 1 hour ib biology sl ib biology hl paper 1 1 hour ib biology hl paper 2 2 hours 15 minutes ib biology hl paper 3 1 hour 15 minutes in this time frame you need to finish ib biology hl paper 2 solutions ib biology answers  $-$  Aug 02 2022 web biology hl paper 2 solutions **ib biology hl past papers updated 2023 nail ib** - Nov 05 2022 web ib biology hl we have created automated tests from papers of over 10 years use these 2611 automated ib questions as a secret weapon for acing your biology hl paper 1 *ib biology hl 2024 questionbank revision village* - Feb 25 2022 web ib biology ib biology hl 2024 questionbank ib biology hl 2024 questionbank the ib biology hl higher level 2024 questionbank is a great source of practice questions coming from the entire syllabus each question comes with a clear markscheme and solution video with an experienced ib teacher going through the

question step by step *ib biology hl 2024 questionbank membrane structure* - Mar 29 2022 web ib biology hl higher level 2024 membrane structure revision village best ib biology hl 2024 resource in 2023 **international baccalaureate organization 2021** - Aug 14 2023 web oct 27 2021 biology higher level paper 2 instructions to candidates y write your session number in the boxes above y do not open this examination paper until instructed to do so y section a answer all questions y section b answer two questions y answers must be written within the answer boxes provided y a calculator is required for this paper **may 2021 biology higher level paper 2 edukamer info** - Jul 01 2022 web subject details biology hl paper 2 markscheme candidates are required to answer all questions in section a and two out of three questions in section b maximum total 72 marks each row in the question column relates to the smallest subpart of the question the maximum mark for each question subpart is indicated in the total column **overview biology hl iblieve** - Sep 03 2022 web jul 15 2020 biology hl students are graded based on 3 final papers one ia and the group 4 project paper 1 this paper consists of 40 multiple choice questions all topics except for the option

will be tested and

around 15 of them will be based on content from core topics paper 2 **ib biology past papers questions by topic save my exams** - Mar 09 2023 web sl ib biology revision notes our expert ib teachers examiners have written revision notes practice questions tips for your ib exams to help you get the best grades possible *the best ib biology study guide and notes for sl hl prepscholar* - Apr 29 2022 web study guide for the ib biology sl hl core below are all the best notes for ib biology sl and hl ib biology sl consists of a minimum of 150 prescribed hours and ib biology hl consists of a minimum of 240 prescribed hours both levels cover topics 1 6 and hl additionally consists of topics 7 11 *ib biology exam breakdown tiber tutor sail through the ib* - Jan 27 2022 web ib biology exam breakdown information on questions marks and timing for ib biology paper 1 2 3 for the ib biology sl exam and hl exam *international baccalaureate ib biology hl past papers* - Jul 13 2023 web ib biology past papers higher level hl questions year exam type problems solutions ib biology past papers hl 2016 2021 2021 may hl p1 q1 q40 z1 mcqs questions answers q1 q40 z2 mcqs questions answers hl p 2 *ib biology revision paper 2 tips from teachers and examiners* - May 31 2022

### **Android Nbench**

web feb 7 2021 whether hl self grading test 4 you are taking hl or sl hl self grading test 5 these tips for ib biology paper 2 will help you approach your ib mocks and final ib biology exams with confidence for help in your multiple choice paper 1 or to book a lesson with us on any ib and answers sl past biology topic here **ib biology resources google docs google sheets** - Feb 08 2023 web self grading test 2 hl self grading test 3

hl self grading test 6 hl self grading test 7 hl self grading test 8 hl self grading test 9 hl self grading test 10 hl draw and label command terms past paper ib draw label questions paper ib draw label questions and

Best Sellers - Books :: [ttr 90 engine torque](https://www.freenew.net/fill-and-sign-pdf-form/browse/?k=ttr_90_engine_torque_specs.pdf)

[specs](https://www.freenew.net/fill-and-sign-pdf-form/browse/?k=ttr_90_engine_torque_specs.pdf)

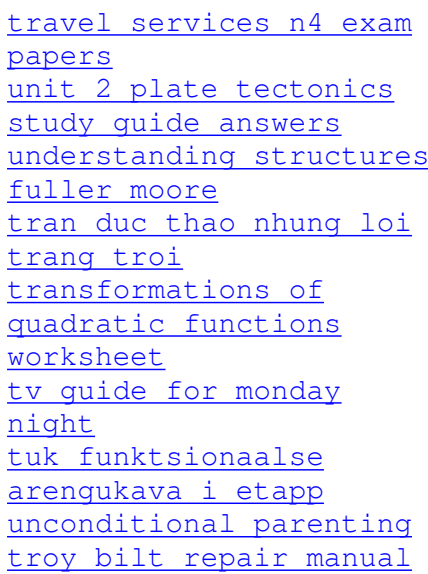